## **Finanzamt Berlin**

Steuer-Nr.: Auftrags-Nr.:

(Steuernummer/Geschäftszeichen bitte stets angeben!) Finanzamt Charlottenburg, Bismarckstraße 48, 10627 Berlin

> Dienstgebäude: Bismarckstraße 48, 10627 Berlin-Charlottenburg E-Mail-Adresse: poststelle@fa-charlottenburg.verwalt-berlin.de (nicht für Dokumente mit elektronischer Signatur) Internet: www.berlin.de/sen/finanzen

Herr Pietschmann

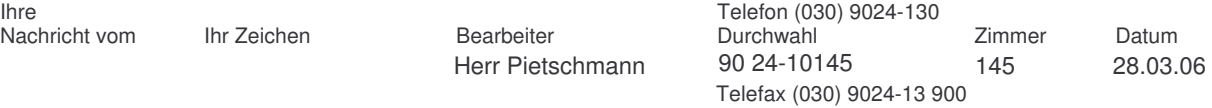

## **Datenzugriff anlässlich einer Außenprüfung**

Anlage(n): Fragebogen zum EDV-System

die Finanzverwaltung hat ab 01.01.2002 das Recht, auf elektronisch geführte Buchführungsunterlagen der Unternehmen im Rahmen von Außenprüfungen vor Ort zuzugreifen. Einzelheiten hierzu ergeben sich aus den Vorschriften der Abgabenordnung (§ 146 Abs. 5, § 147 Abs. 2, 5, 6 und § 200 Abs. 1 AO) sowie dem BMF-Schreiben vom 16.07.2001 - IV D 2 - S 0316 - 136/01 (BStBl. 2001 Teil I S. 415 ff.).

Ich beabsichtige, bei der in Kürze stattfindenden Außenprüfung hiervon Gebrauch zu machen. Zur Vorbereitung bitte ich, den beigefügten Fragebogen zum EDV-System ausgefüllt und unterschrieben bis spätestens 01.01.2009 zurückzusenden. Außerdem bitte ich, digitale Daten auf einem Datenträger vorzuhalten, und diesen bei Prüfungsbeginn bereitzuhalten. Im beigefügten Fragebogen finden Sie unter Punkt 4 die benötigten Formate.

Mit freundlichem Gruß

Sprechzeiten allgemein: Verkehrsverbindungen: Kontonummer: Geldinstitut: Bankleitzahl:<br>Montag und Freitag 8 - 13 Uhr. U2+U7 Bismarckstr. Canadas 691555100 Postbank Berlin 100 100 10 Montag und Freitag 8 - 13 Uhr, U2+U7 Bismarckstr. 691555100 Postbank Berlin 100 100 10 Donnerstag 11 - 18 Uhr Autobus 109 6600046463 Berliner Sparkasse 100 500 00 und nach Vereinbarung

Bitte zurücksenden an:

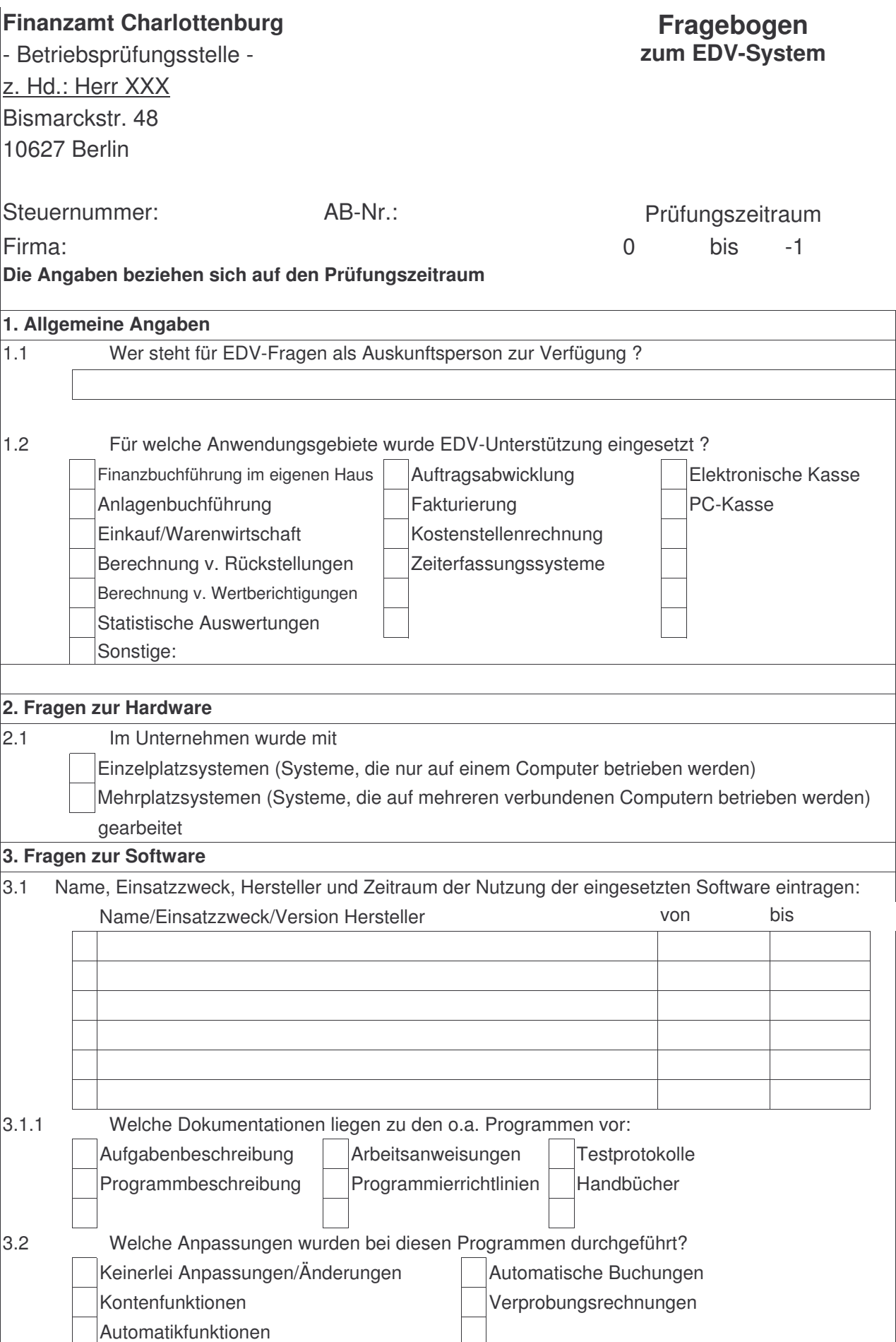

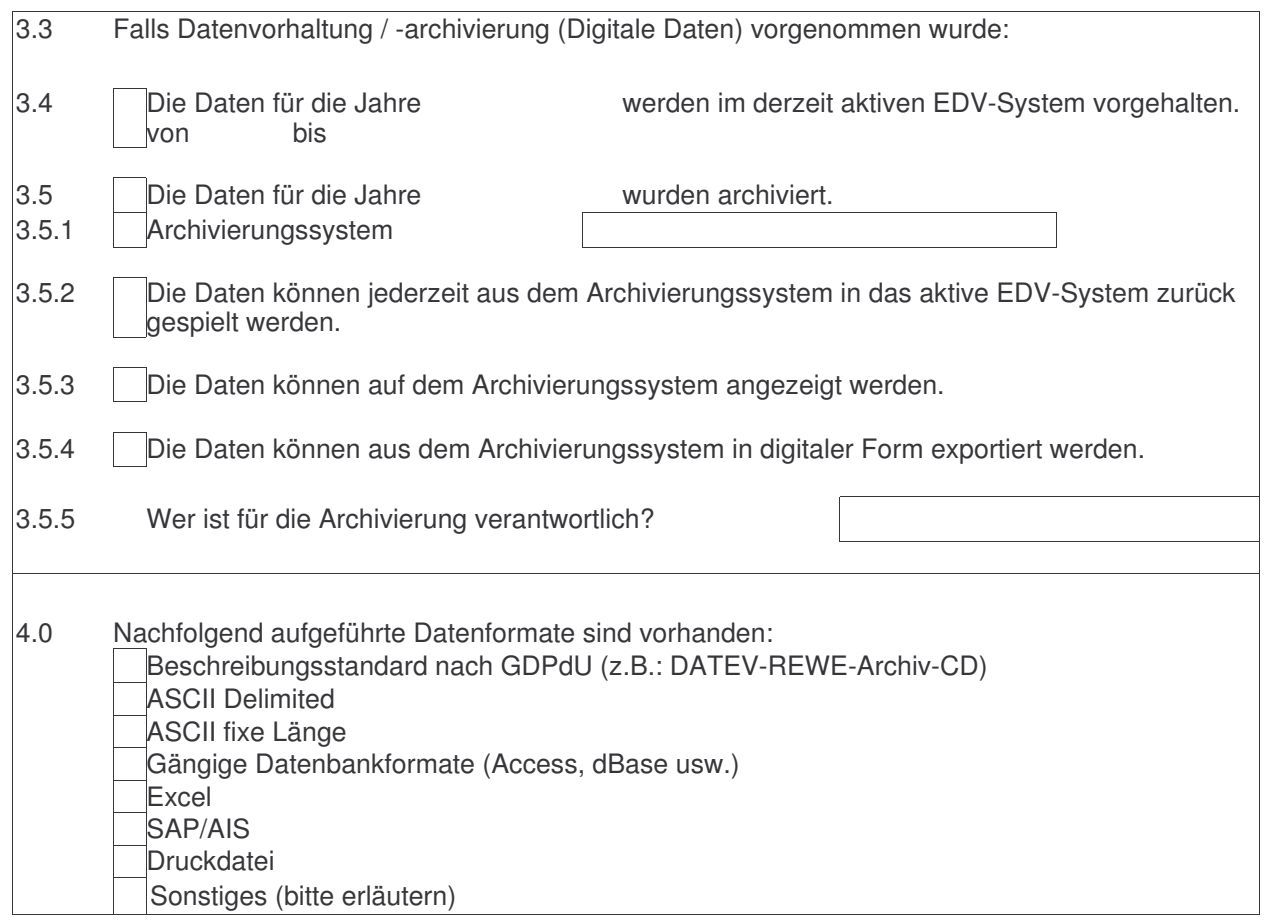

.............................................., den .........................................

\_\_\_\_\_\_\_\_\_\_\_\_\_\_\_\_\_\_\_\_\_\_\_\_\_\_\_\_\_\_\_\_\_\_\_\_\_\_\_\_\_

(Unterschrift)

## **Verfügung**

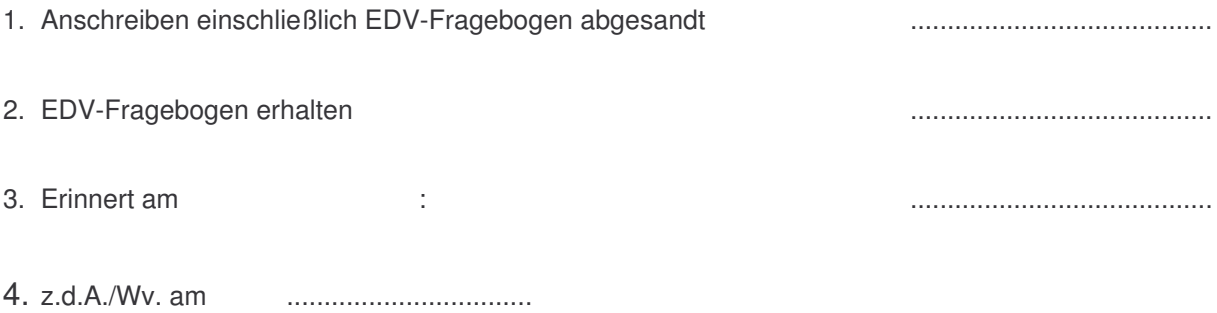